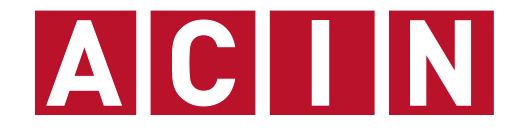

**AUTOMATION & CONTROL INSTITUTE INSTITUT FÜR AUTOMATISIERUNGS- & REGELUNGSTECHNIK**

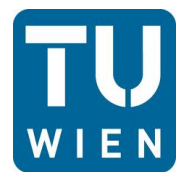

**Univ.Prof. Dr.sc.techn. Georg Schitter**

**schitter@acin.tuwien.ac.at**

# **Lösung Rechenübung 5 Physikalische Sensorik**

**Messtechnik, VU 376.045 (3 SWS, 4 ECTS) Sommersemester 2014**

- Messung der Temperaturdifferenz  $\vartheta_A \vartheta_B$ , alle Verbindungsstellen haben die Temperatur  $\vartheta_{IJ}$
- Die thermoelektrische Spannungsreihe für die beiden Materialien ist

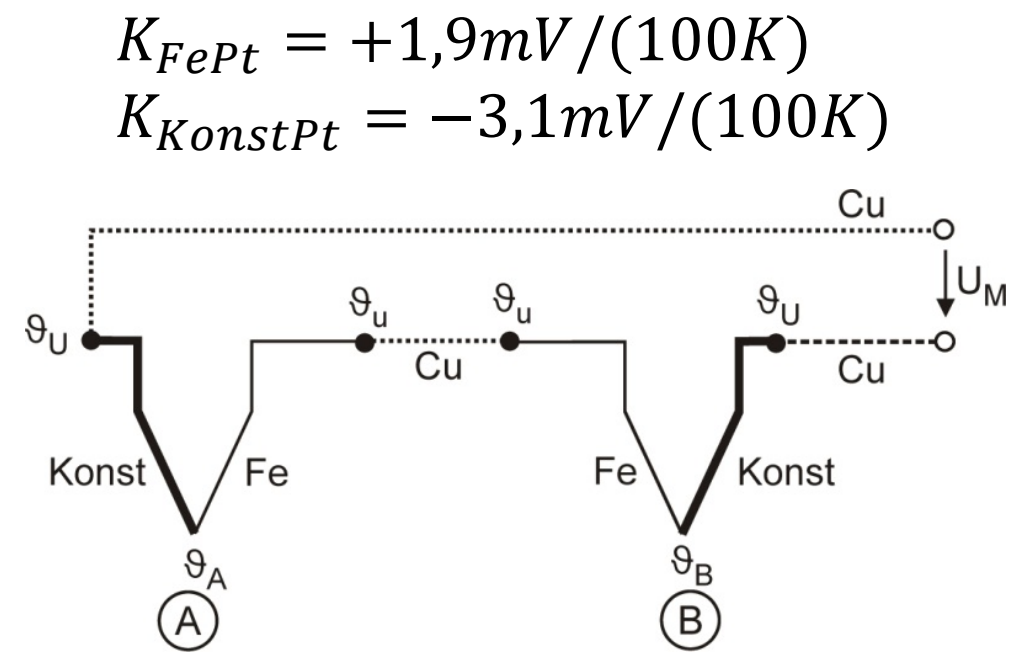

Wie groß ist die Empfindlichkeit  $k_{FeKonst}$  der beiden Thermoelemente zahlenmäßig in mV/100 K?

$$
k_{FeKonst} = k_{FePt} - k_{KonstPt} = \frac{1.9 \, mV}{100 \, K} - \frac{-3.1 \, mV}{100 \, K} = 5 \, \frac{mV}{100 \, K}
$$

Geben Sie die Messspannung  $U_M$  abhängig von der Empfindlichkeit  $k_{FeKonst}$  der Thermoelemente und den gegebenen Celsius-Temperaturen an.

$$
\blacksquare k_{\text{cuKonst}} \cdot \vartheta_U + k_{\text{KonstFe}} \cdot \vartheta_A + k_{\text{FeCu}} \cdot \vartheta_U + k_{\text{CuFe}} \cdot \vartheta_U + k_{\text{FeKonst}} \cdot \vartheta_B + k_{\text{KonstCu}} \cdot \vartheta_U - U_M = 0
$$

$$
\blacksquare \text{ mit } k_{xy} = -k_{yx} \text{ folgt } U_M = k_{KonstFe} (\vartheta_A - \vartheta_B)
$$

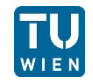

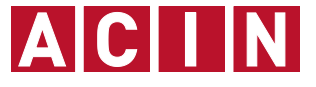

#### **Beispiel 1 Thermoelemente**

- **Diskutieren Sie den Einfluss der Umgebungstemperatur**  $\vartheta_{U}$ auf die Messspannung  $U_M$ .
	- Durch die Differenzbildung der Temperaturen verschwindet der Einfluss der Umgebungstemperatur
- Gemessen wird eine Spannung von  $U_M = 220 \mu V$ . Wie groß ist die Temperaturdifferenz  $\vartheta_A - \vartheta_B$ ?

$$
\blacksquare \vartheta_A - \vartheta_B = \frac{U_M}{k_{KonstFe}} = \frac{220 \,\mu\text{V}}{5.0 \frac{\text{mV}}{100 \,\text{K}}} = 4.4 \,\text{K} = 4.4 \,\text{°C}
$$

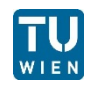

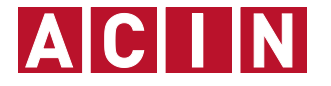

#### **Beispiel 2 Kapazitive Aufnehmer**

Gegeben ist der dargestellte Plattenkondensator l = 10 mm;  $b = 1$  mm;  $a = 1$  mm;  $\varepsilon = \varepsilon_0$ Nehmen Sie eine homogene Feldverteilung an und vernachlässigen Sie Streufelder.  $\sum_{c}$ 

- Leiten Sie die Kapazität des Plattenkondensators in Abhängigkeit von  $A$ ,  $a$  und  $\varepsilon$  her. Skizzieren Sie den Verlauf der Kapazität über den Plattenabstand im Bereich  $a = 0.5 ... 1.5 mm.$ 
	- Elektrisches Feld einer Punktladung  $\vec{E} = \frac{Q}{4 \cdot \pi \cdot \varepsilon}$  $\frac{c}{4 \cdot \pi \cdot \varepsilon_0 \cdot r^2} e_r$

Elektrische Flussdichte einer Punktladung  $\vec{D} = \frac{Q}{4 \cdot \pi}$ .  $\frac{c}{4 \cdot \pi \cdot r^2} e_r$ 

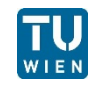

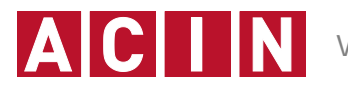

 $\overline{\mathsf{b}}$ 

#### **Beispiel 2 Kapazitive Aufnehmer**

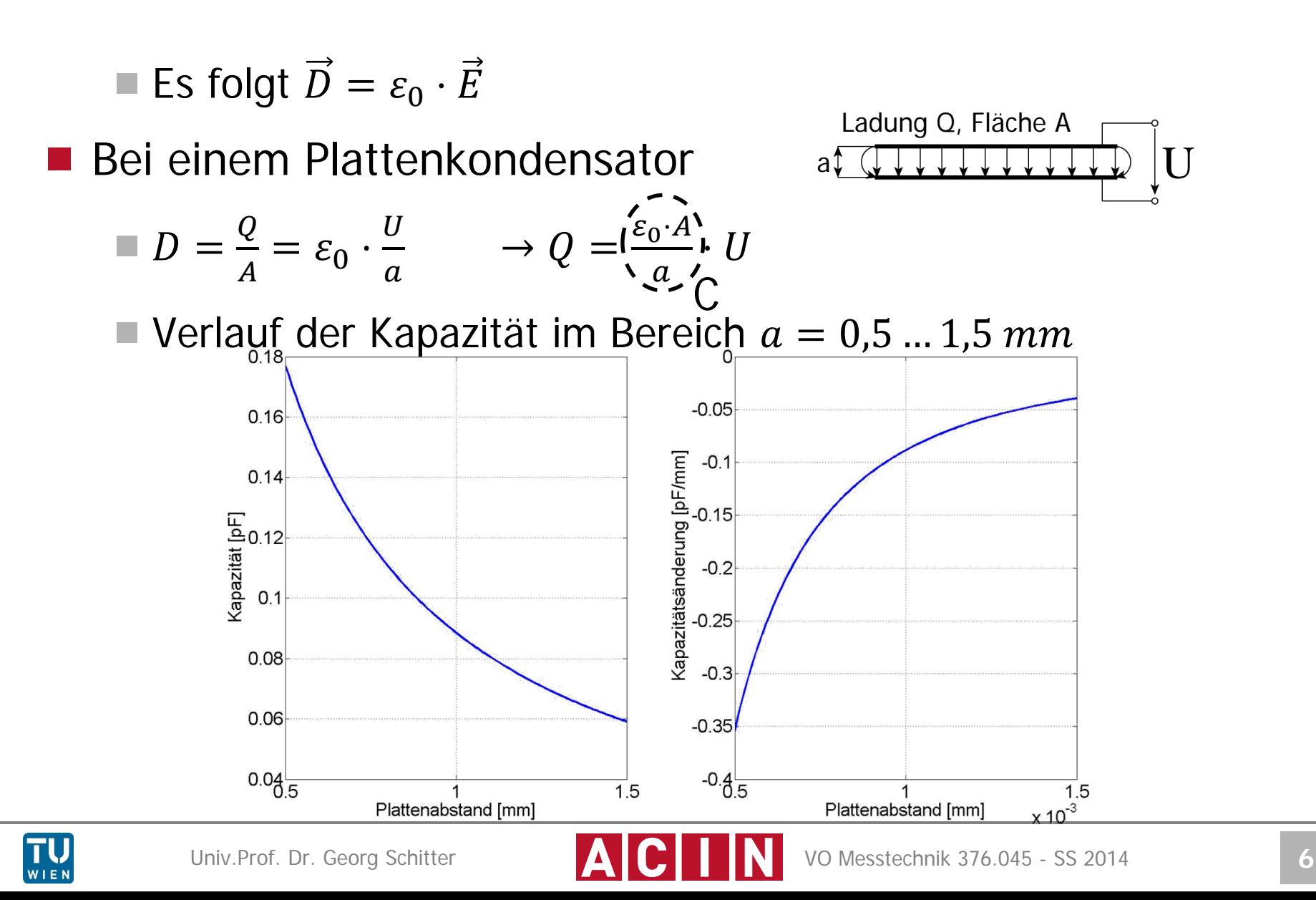

 Berechnen Sie die Kapazität und die Empfindlichkeit in Abhängigkeit des Plattenabstands  $a_0 + \Delta a$ 

$$
\blacksquare C = \frac{\varepsilon_0 \cdot A}{a} = \frac{\varepsilon_0 \cdot A}{a_0 + \Delta a} = \frac{\frac{\varepsilon_0 \cdot A}{a_0}}{1 + \frac{\Delta a}{a_0}} = C_0 \cdot \frac{a_0}{a_0 + \Delta a}
$$

$$
\blacksquare E = \frac{dC}{d\Delta a} = -C_0 \cdot \frac{a_0}{(a_0 + \Delta a)^2}
$$
 (Hyperbel  $\rightarrow$  nichtlinear)

 Berechnen Sie die Kapazität und die Empfindlichkeit in Abhängigkeit der Plattenüberlappung  $l_0 + \Delta l$ 

$$
\blacksquare C = \frac{\varepsilon_0 \cdot (l_0 - |\Delta l|) \cdot b}{a} = C_0 \cdot \left(1 - \frac{|\Delta l|}{l_0}\right)
$$

$$
\blacksquare E = \frac{dC}{d\Delta l} = -\frac{C_0}{l_0} \text{ (konstant } \Rightarrow \text{ linear)}
$$

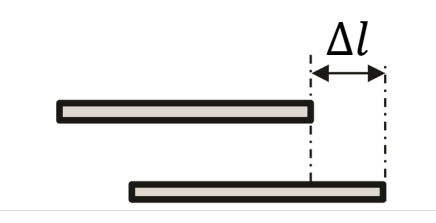

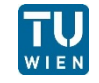

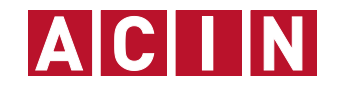

#### **Beispiel 2 Kapazitive Aufnehmer**

■ Berechnen Sie die Kapazität und die Empfindlichkeit in Abhängigkeit der Position des Dielektrikums  $l_0 + \Delta l$ 

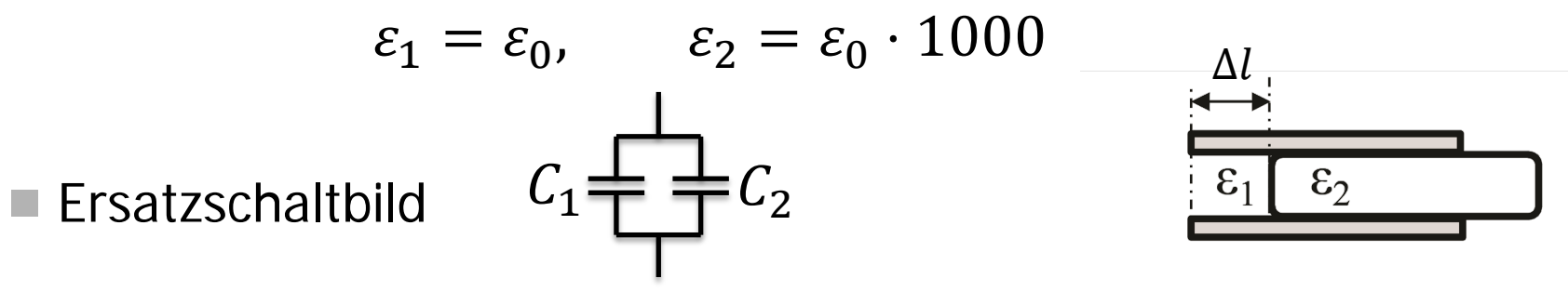

$$
\blacksquare C = C_1 + C_2 = \frac{\varepsilon_0 \cdot \varepsilon_1 \cdot \Delta l \cdot b}{a} + \frac{\varepsilon_0 \cdot \varepsilon_2 \cdot (l_0 - \Delta l) \cdot b}{a} = C_0 \cdot (\varepsilon_2 + (1 - \varepsilon_2) \cdot \frac{\Delta l}{l_0})
$$

$$
\blacksquare E = \frac{dC}{d\Delta l} = -C_0 \cdot \frac{\varepsilon_2 - 1}{l_0}
$$
 (konstant  $\rightarrow$  linear)

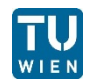

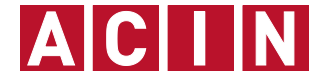

■ Wie kann die Nichtlinearität, die durch den veränderlichen Plattenabstand entsteht, unterdrückt werden? Berechnen Sie dafür die Abhängigkeit der Ausgangsspannung vom Plattenabstand und die Empfindlichkeit.

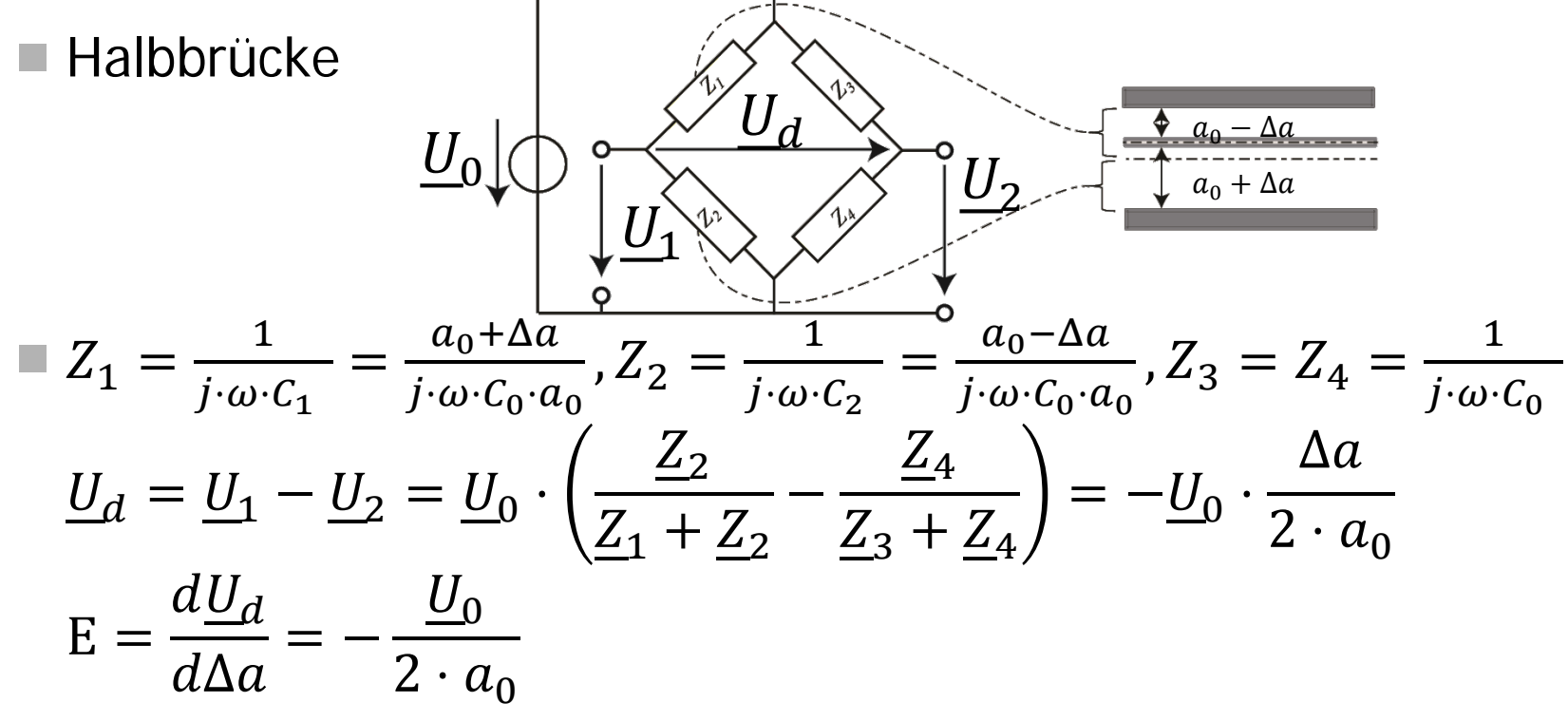

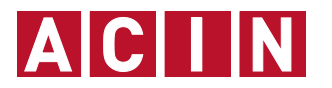

- Ein inkrementeller Glasmaßstab mit Markierungen im Abstand von  $d$  bewegt sich mit konstanter Geschwindigkeit v. Eine optische Abtastung liefert Impulse  $u_x(t)$ , die nach einer analogen Komparatorstufe als Rechteckimpulse  $u_1(t)$ mit den logischen Pegeln "0" und "1" bei unveränderter Frequenz  $f_x$  zur Verfügung stehen.
- Die Geschwindigkeit  $\nu$  des Glasstabes soll nach dem Prinzip der Frequenzmessung bestimmt und auf einem Zähler, der die positiven Flanken zählt, als Zählerstand N angezeigt werden.

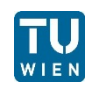

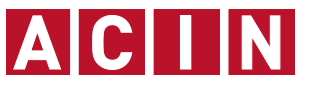

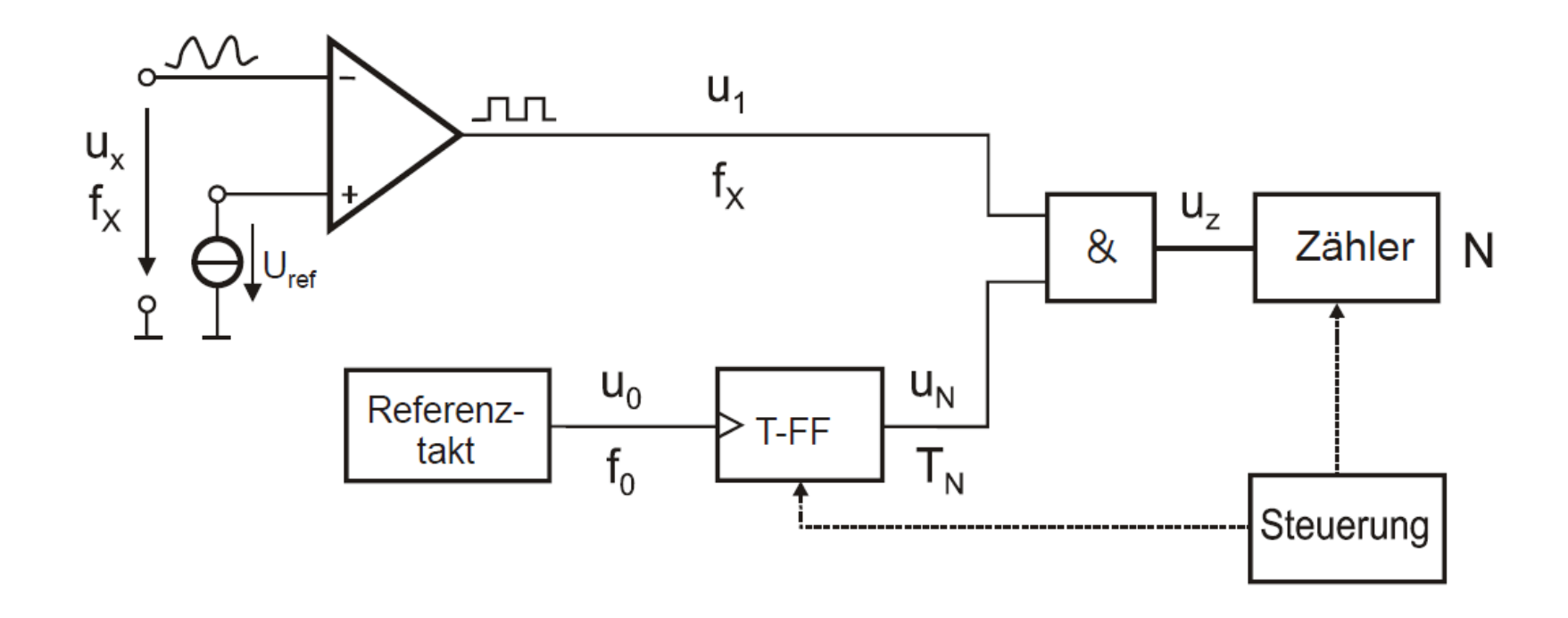

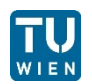

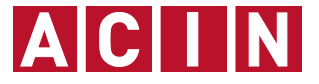

Skizzieren Sie für eine konstante Geschwindigkeit  $v$  einen möglichen Spannungsverlauf von  $u_0(t)$ ,  $u_N(t)$  und  $u_z(t)$  für einen vollständigen Messzyklus, der zu einem Zählerstand von N=8 führt.

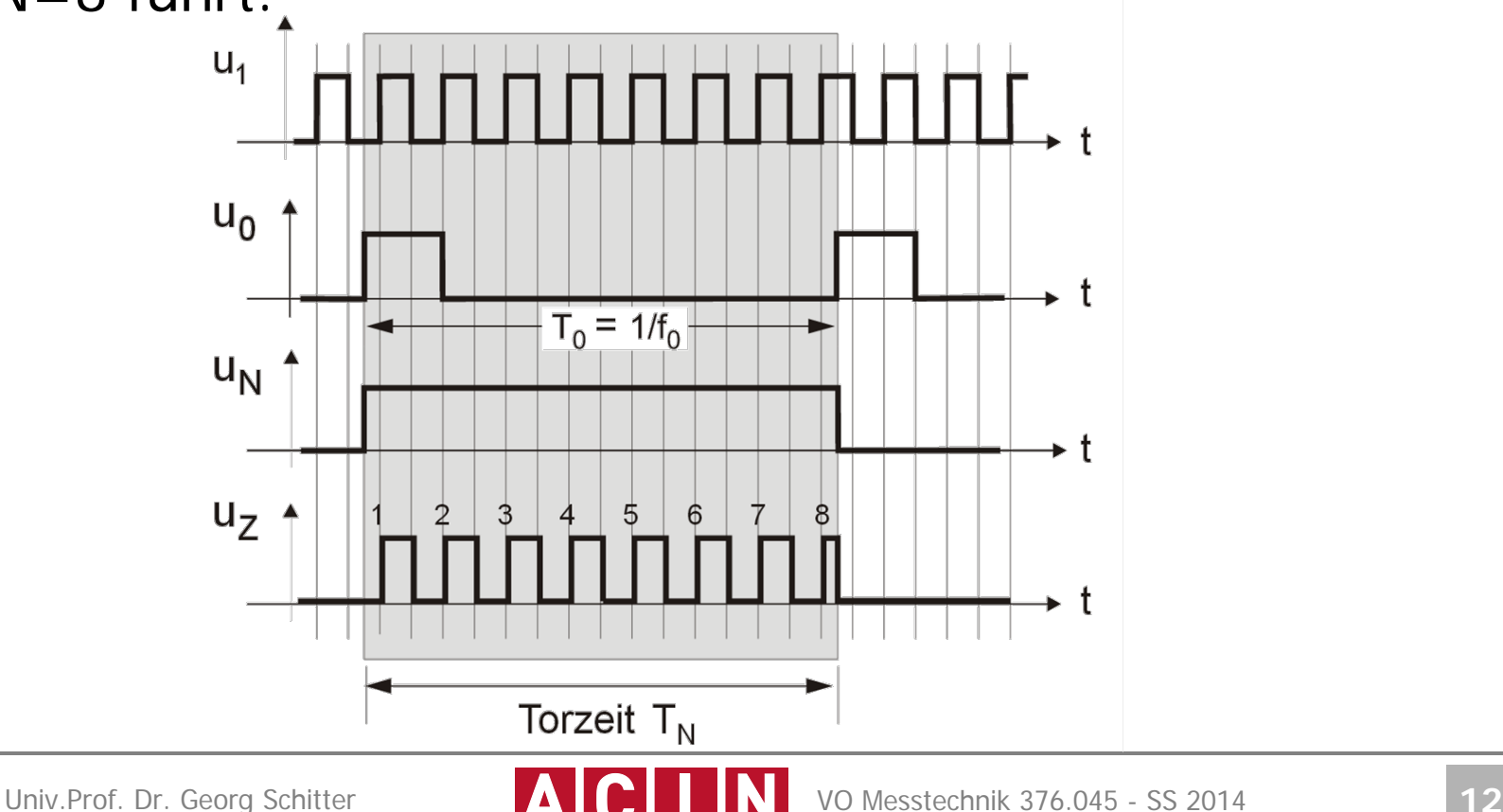

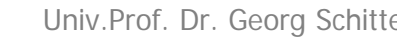

■ Zeigen Sie durch Rechnung den Zusammenhang zwischen der Frequenz  $f_x$ , der Geschwindigkeit  $v$  und dem Markenabstand  $d$ .

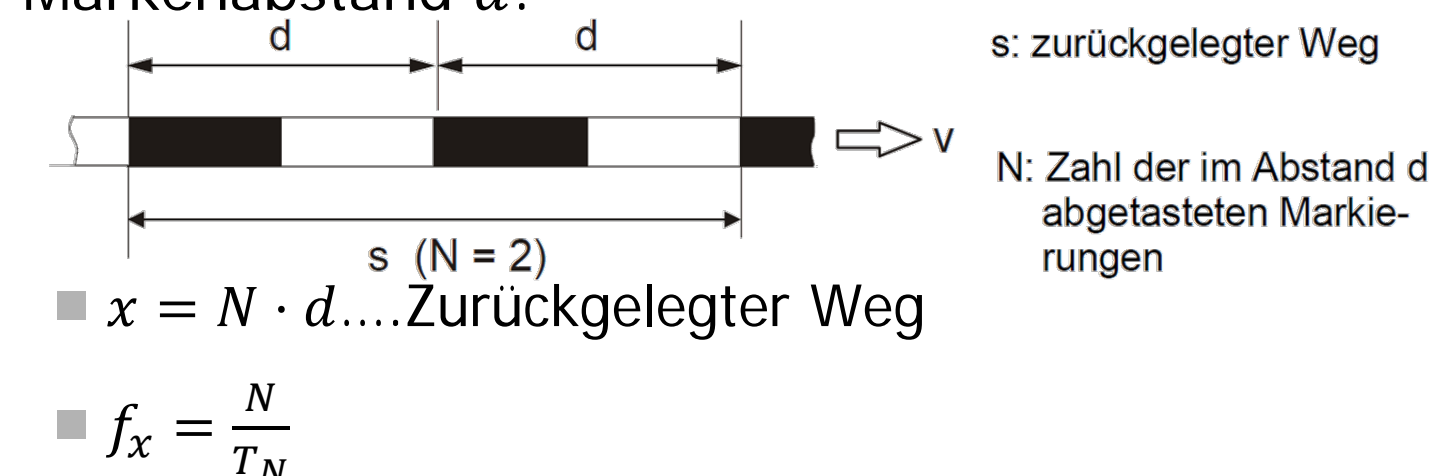

$$
v = \frac{x}{r_N} \to T_N = \frac{x}{v} \to T_N = \frac{N \cdot d}{v}
$$
  

$$
f_x = \frac{N}{r_N} = \frac{N \cdot v}{N \cdot d} = \frac{v}{d}
$$

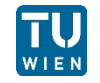

 $T_{N}$ 

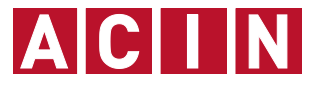

Berechnen Sie den Zählerstand  $N$  abhängig von der Frequenz  $f_x$  und der Referenzfrequenz  $f_0$ .

$$
\blacksquare T_N = \frac{1}{f_0} \to N = f_x \cdot T_N = \frac{f_x}{f_0}
$$

■ Welcher Zusammenhang besteht schließlich zwischen der zu messenden Geschwindigkeit  $v$  und dem Zählerstand  $N$ abhängig von d und  $f_0$ ?

$$
\blacksquare N = \frac{f_x}{f_0} = \frac{v}{d \cdot f_0} \to v = f_0 \cdot d \cdot N
$$

Wie ist  $f_0$  zahlenmäßig in Hz zu dimensionieren, damit  $\nu$ direkt in mm/s angezeigt wird?  $(d = 10 \mu m)$ 

$$
f_0 = \frac{v}{d \cdot N} = \frac{N \cdot mm/s}{d \cdot N} = \frac{mm}{s \cdot 0.01mm} = 100 Hz
$$

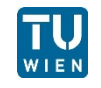

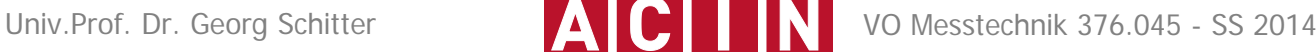

- Es soll mit einer lateralen Photodiode die Position eines Laserstrahls gemessen werden
- **Entwickeln Sie eine Formel zur Berechnung** der Position  $x$  des Laserstrahls in Abhängigkeit der Ströme  $I_1$  und  $I_2$  und der Länge L

■ **Wenn** 
$$
x = \frac{L}{2} \to I_1 = I, I_2 = 0
$$

■ **Wenn** 
$$
x = -\frac{L}{2} \to I_1 = 0, I_2 = I
$$

$$
\blacksquare \to I_1(x) = I \cdot \left(\frac{1}{2} + \frac{x}{L}\right), I_2(x) = I \cdot \left(\frac{1}{2} - \frac{x}{L}\right), I = I_1 + I_2
$$

$$
\blacksquare \to x = L \cdot \frac{I_1 - I_2}{2 \cdot (I_1 + I_2)}
$$

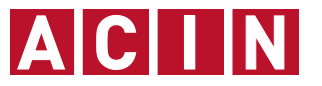

www.hamamatsu.com

 $\frac{1}{2}$ 

- Wie würde Sie den Ausgangsstrom in ein äquivalentes Spannungssignal wandeln? Der Messbereich des Spannungsmessgeräts beträgt 10V. Die Laserstrahlleistung beträgt 5  $mW$  bei  $\lambda = 920$  nm. Die restlichen Daten entnehmen Sie dem Datenblatt der Photodiode (S3931).
	- Transimpedanzverstärker

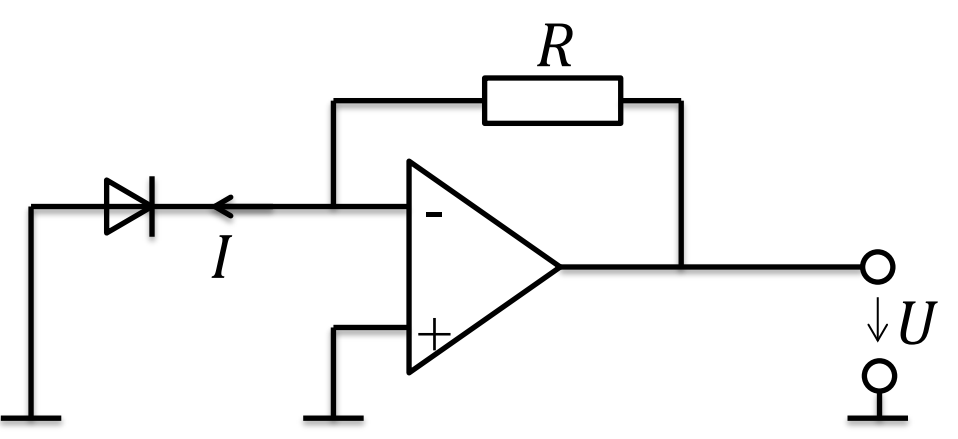

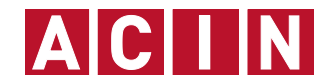

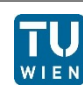

#### General ratings / Absolute maximum ratings

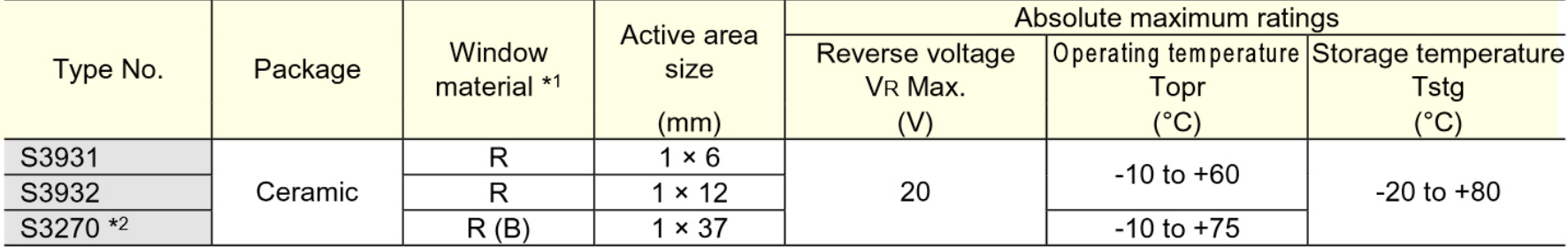

#### Electrical and optical characteristics (Typ. Ta=25 °C, unless otherwise noted)

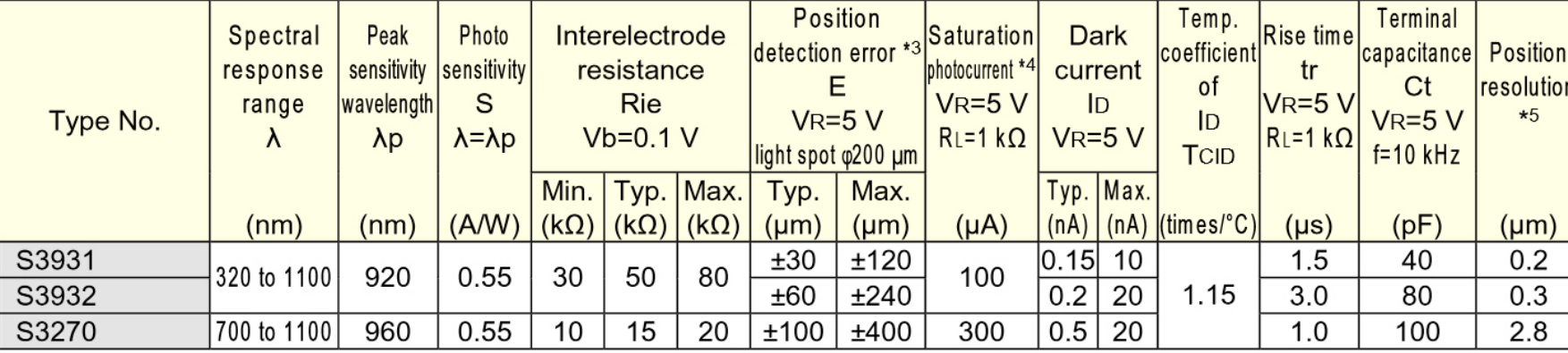

www.hamamatsu.com

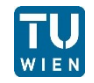

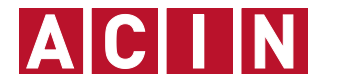

#### **Beispiel 4 Optischer Aufnehmer**

$$
I = S \cdot P = 0.55 \frac{\text{A}}{\text{W}} \cdot 0.005 \text{ W} = 2.75 \text{mA}
$$
  

$$
R = \frac{U}{I} = 3.64 \text{ k}\Omega
$$

■ Diskutieren Sie wie die Empfindlichkeit der Messung erhöht werden kann: Erhöhung von R

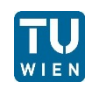

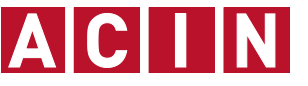

#### **Beispiel 4 Optischer Aufnehmer**

Wie kann die Diodenkapazität verringert werden?

 Vorspannen der Fotodiode Verarmungszone wird größer

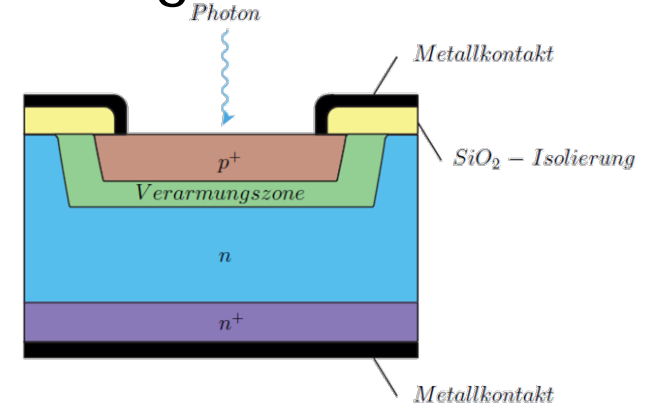

■ Wie kann der Einfluss der Biasströme des OPVs verringert werden?  $\boldsymbol{R}$ 

## **Beispiel 5 Inkrementaler Längengeber**

- Gegeben ist ein Glasmaßstab mit den Spuren A und B; die Marken sind im Abstand d aufgebracht und werden von 2 Lichtschranken LS1 und LS2 abgetastet. Mit Hilfe der (nicht eingezeichneten) Spur B soll eine Richtungsauswertung ermöglicht werden.
- Vervollständigen Sie den Maßstab um die Spur B und geben Sie die wesentlichen geometrischen Daten an.

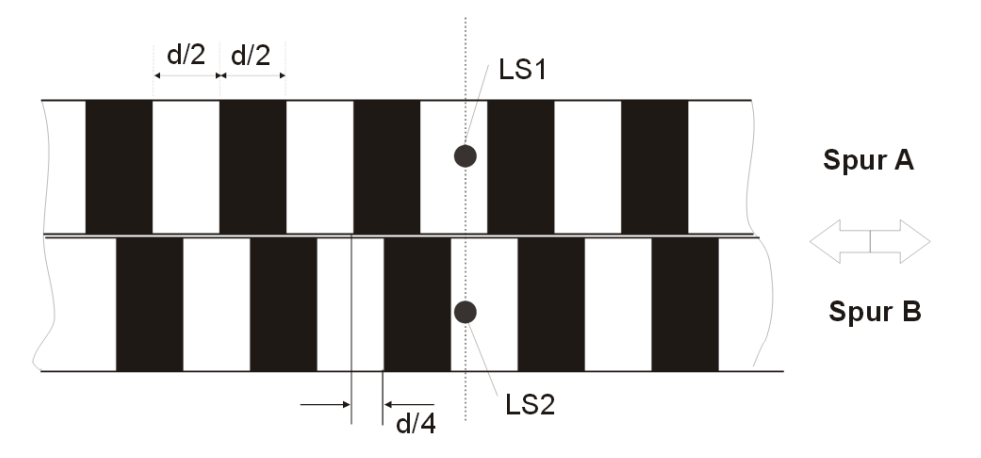

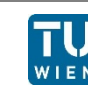

### **Beispiel 5 Inkrementaler Längengeber**

■ Industrielle Längengeber besitzen nur 1 Spur, dafür aber eine entsprechend konstruierte Blende. Skizzieren und bemaßen Sie einen derartigen Aufbau.

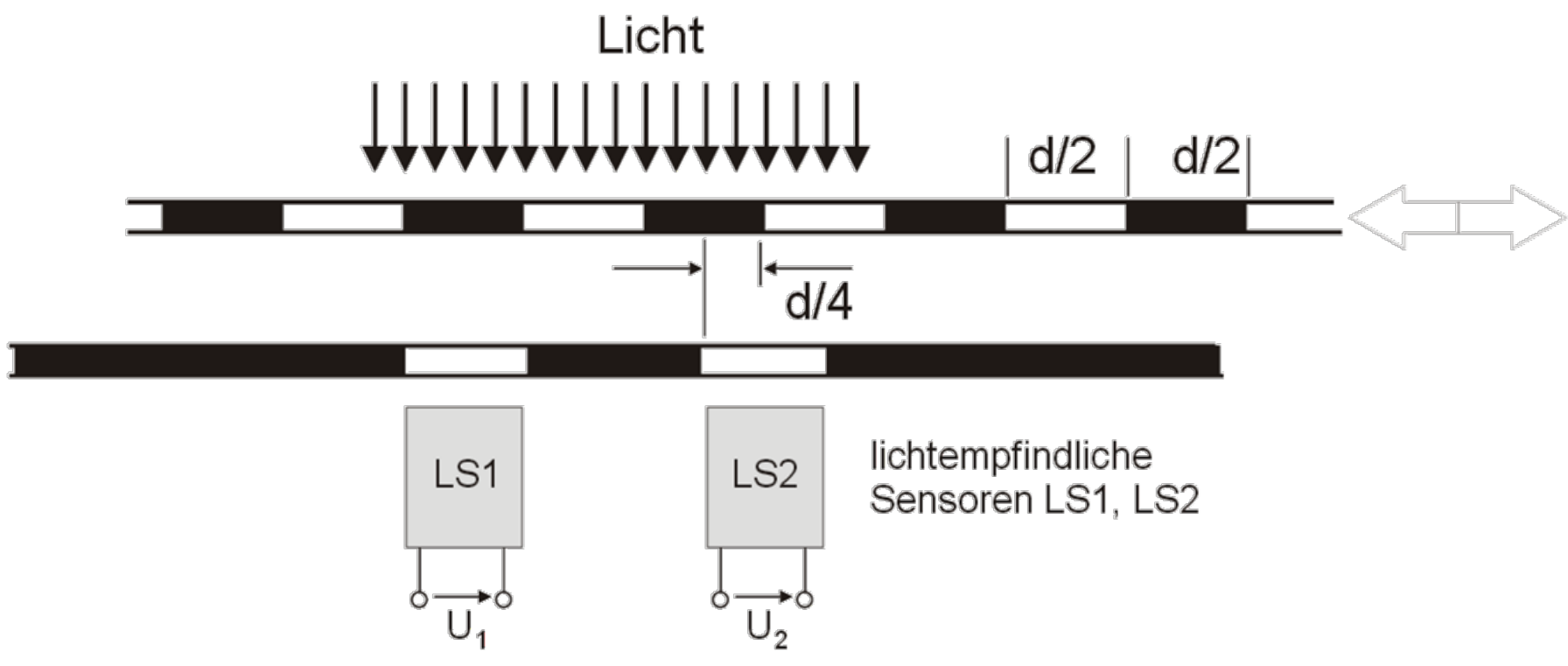

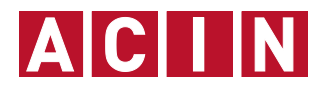

Basierend auf Schrüfer, E., et al., 2012, Elektrische Messtechnik, München: Hanser

Basierend auf Schrüfer, E., et al., 2012, Elektrische Messtechnik, München: Hanser